# **6 Simulação do Canal de TV Digital**

## **6.1. Simulação com os Programas SIRCIM e SMRSIM**

O Sistema Brasileiro de TV Digital (SBTVD) irá operar basicamente em duas configurações:

- Antena transmissora externa e antena receptora externa (condição *outdoor*)

- Antena transmissora externa e antena receptora interna (condição *indoor*)

As antenas receptoras poderão, inclusive, estar em movimento. De um modo geral, as antenas transmissoras estarão posicionadas em locais elevados. No entanto, existirão casos especiais (como nas redes com "gap filler") no quais as antenas transmissoras poderão estar em alturas semelhantes às das antenas receptoras.

No âmbito do projeto SBTVD, foram realizados simulações com os programas SMRCIM para ambientes internos e SIRCIM para ambientes externos, como foi especificado anteriormente. Estes pacotes, desenvolvidos originalmente para simulação de canais de sistemas móveis celulares, foram adaptados para permitir a simulação do canal de RF de sistemas de TV digital.

## **6.1.1. Metodologia da Simulação**

As faixas de freqüência utilizadas na simulação contemplam as faixas de operação do sistema de TV digital, sendo que a menor faixa de freqüência a ser simulada será de 400 MHz devido a que tanto para os programas SIRCIM e o SMRCIM o mínimo valor de freqüência para simulação é de 400 MHz. No caso da faixa para UHF foi escolhido à freqüência do canal 33.

As saídas fornecidas pela simulação são a resposta impulsiva do canal de propagação classificando os retardos dos raios recebidos dentro de intervalos ou células dependendo do tempo de retardo de cada raio. De acordo com os modelos base a partir dos quais os pacotes de simulação foram construídos, para o SMRCIM a resolução é de 625 ns para ambientes urbanos e suburbanos y para o SIRCIM, a resolução dos intervalos é de 7.8125 ns para ambientes indoor [32],[33],[34].

As saídas das simulações apresentaram, consistentemente, perfis em clusters de retardos, ou seja, os retardos se apresentam agrupados em diversos intervalos de retardo bastante próximos, correspondendo ao efeito de conjuntos de reflexões e difrações em diferentes grupos de edificações e obstáculos, próximos entre si.

Como as amplitudes destes ecos dentro de cada pacote são, na maioria dos casos, comparáveis, foi necessário estabelecer um critério de escolha que permitisse que as contribuições significativas de todos os pacotes observados pudessem ser consideradas sem que isto gerasse um número excessivo de retardos, inviável para a aplicação em testes de laboratório. Inicialmente, foram selecionados os retardos até o limiar de 20 microssegundos. A seguir foram obtidas as linhas de retardos finais eliminando-se retardos dentro de cada pacote cuja potência estivesse mais de 6dB abaixo da potência do retardo anterior, dentro do pacote. Considerou-se que cada pacote é delimitado por um máximo local dentro da seqüência de retardos.

## **6.1.2. Resultados das Simulações**

Nas simulações foram utilizados como parâmetros a distância de separação entre transmissor e receptor, freqüência e número de perfis simulados ao longo do percurso. A faixa de freqüência escolhida para realizar a simulação foi 593,143 MHz por estar localizada na parte central da faixa UHF.

Foram escolhidas como distâncias de separação entre transmissor e receptor, 1000 e 2000 metros. A altura de antena transmissora em relação à receptora foi escolhida igual a 130 metros.

Foram gerados 100 perfis para cada uma das simulações. As figuras 6.1 e 6.2 apresentam, como exemplo, alguns perfis de retardo gerados para as distâncias de 1000 e 2000 metros.

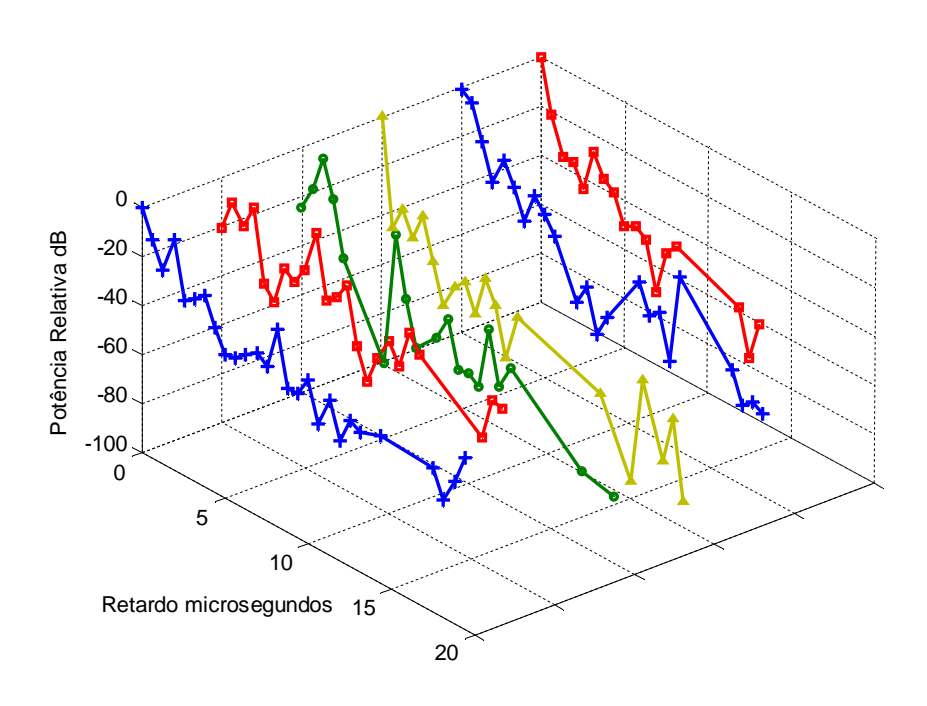

Figura 6.1 Perfis de retardos para Ambiente Urbano e distância entre Tx e Rx de 1 km

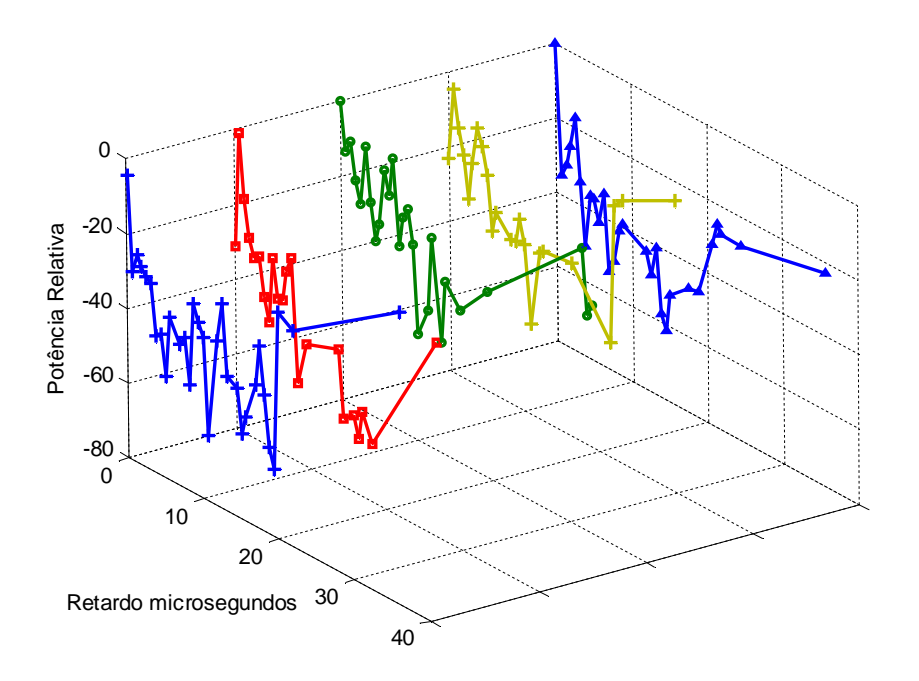

Figura 6.2 Perfis de retardos para Ambiente Urbano e distância entre Tx e Rx de 2 km

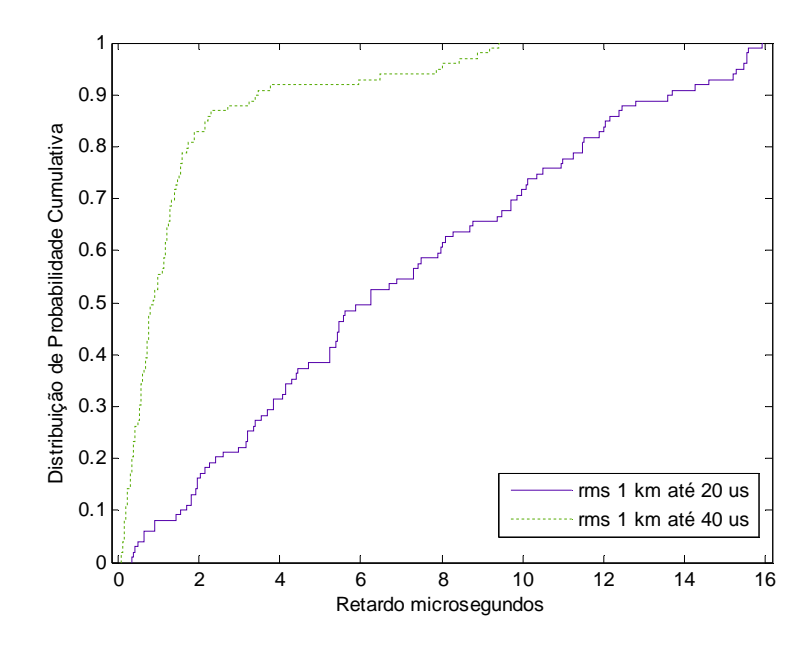

Figura 6.3 Distribuição cumulativa dos valores RMS (micro segundos) do retardo para distância entre Tx e Rx de 1 km

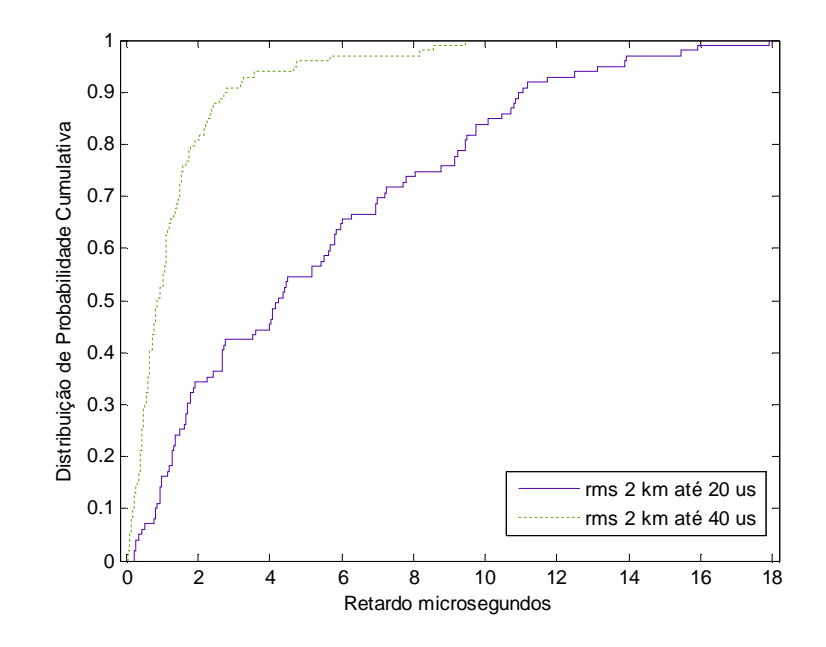

Figura 6.3 Distribuição cumulativa dos valores RMS (micro segundos) do retardo para distância entre Tx e Rx de 2 km

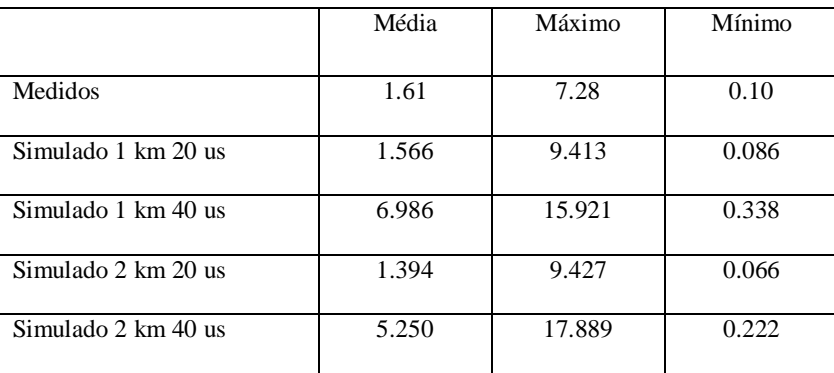

Uma comparação quantitativa entre os perfis medidos e os obtidos através de simulação é apresentada na tabela 5.9.

Tabela 5.9 Comparação dos dados de retardo RMS medidos e simulados

Da tabela 5.9 podemos observar que no cálculo do retardo RMS levando em consideração somente componentes de até  $20 \mu s$ , a simulação fornece uma estimativa razoável dos dados medidos. No entanto, quando se consideram retardos até 40  $\mu$ s, a simulação gera um conjunto de multipercursos que não foram observados experimentalmente e que eleva de forma significativa os valores médio e máximo dos retardos simulados. Serão necessárias novas campanhas experimentais, com um número maior de medidas em ambientes urbanos, para poder ter maior segurança com relação a esta observação.

### **6.2. Implementação da simulação com o modelo de Saleh e Valenzuela**

Além do uso dos programas SMRCIM e SIRCIM, foi desenvolvido um programa em MATLab<sup>TM</sup> 7.0 para obter a resposta impulsiva através de simulação do canal de banda larga para ambientes internos, segundo a metodologia desenvolvida por Saleh e Valenzuela [2].

O programa gera uma seqüência de perfis de retardo, em execuções sucessivas, para diferentes distâncias entre o transmissor e o receptor, fornecendo como saídas gráficos da resposta impulsiva do canal (amplitude versus retardo) e a distribuição dos valores RMS do retardo.

A figura 6.2 mostra uma distribuição de valores RMS do retardo obtida pela simulação. Os resultados são consistentes com os apresentados por Saleh e Valenzuela [2], reproduzidos na figura 6.3.

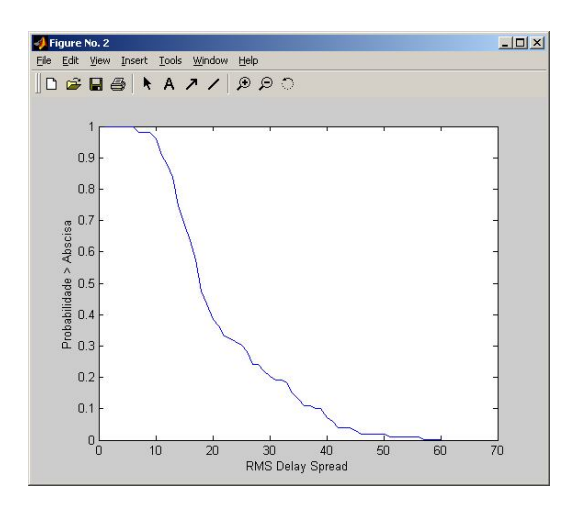

Figura 6.2 Distribuição do valor RMS do retardo obtido através da simulação

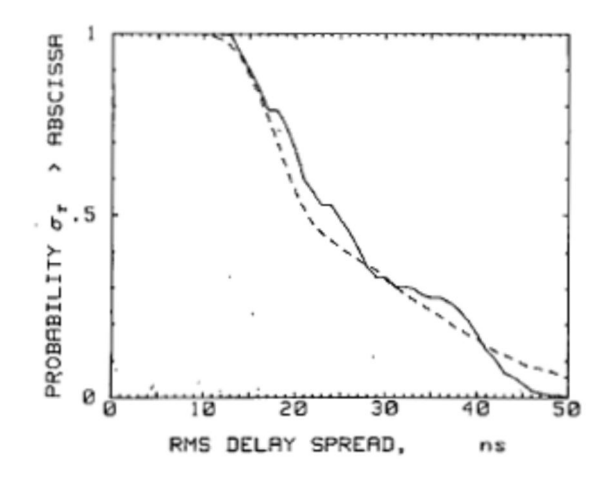

Figura 6.3 Gráfico do valor RMS do retardo obtido do trabalho de Saleh - Valenzuela

Finalmente, a figura 6.4 mostra um exemplo de perfil de retardos gerado pela simulação.

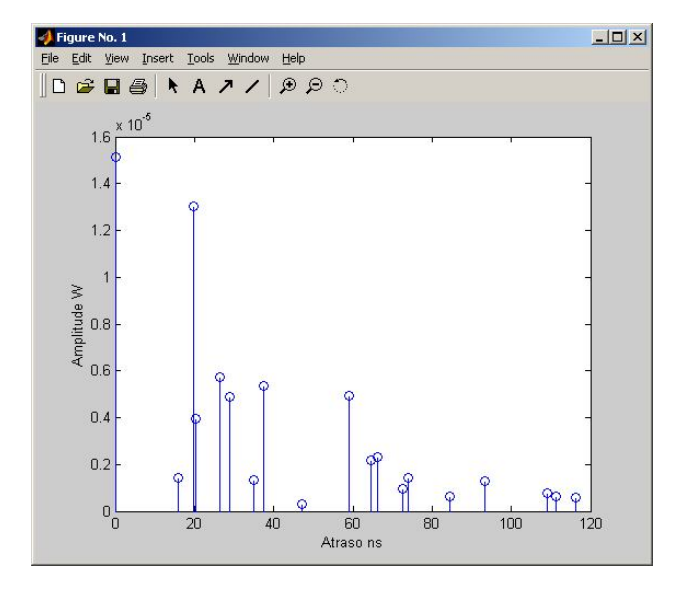

Figura 6.4 Perfil de retardos obtido através de simulação